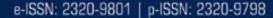

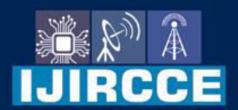

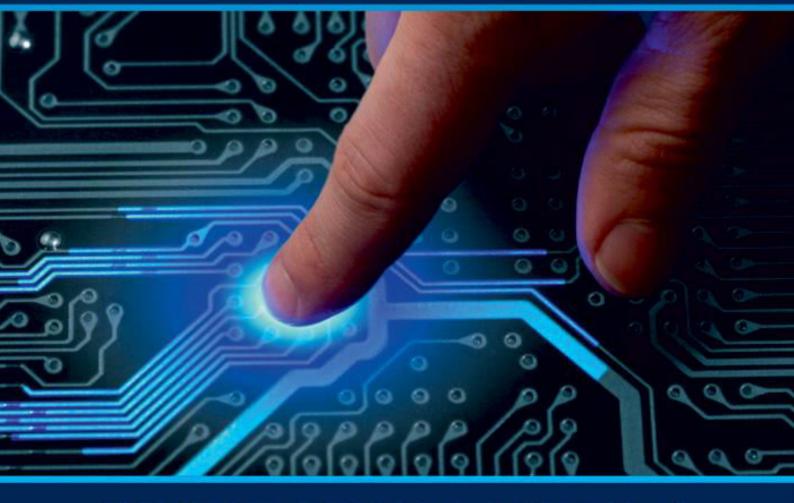

# INTERNATIONAL JOURNAL OF INNOVATIVE RESEARCH

IN COMPUTER & COMMUNICATION ENGINEERING

Volume 10, Issue 4, April 2022

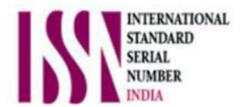

**Impact Factor: 8.165** 

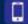

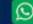

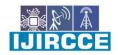

| e-ISSN: 2320-9801, p-ISSN: 2320-9798| www.ijircce.com | | Impact Factor: 8.165 |

|| Volume 10, Issue 4, April 2022 ||

| DOI: 10.15680/IJIRCCE.2022.1004125|

# Implementation of Resume Builder Application

Kishor Raut<sup>1</sup>, Suhas Dalve<sup>2</sup>, Mahesh Jadhav<sup>3</sup>, Harish Koli<sup>4</sup>, Prof.S.A. Bahir<sup>5</sup>

Department of Computer Engineering, Sinhgad Academy of Engineering, Pune. Affiliation, Savitribai Phule Pune University, Pune, India. 1,2

Guide, Department of Computer Engineering, Sinhgad Academy of Engineering Pune, India.<sup>3</sup>

**ABSTRACT:** As placement season of most of the colleges is going to start, making Resume is a very hectic work for all the students. Normally, if an inexperienced person wants to make resume, it so confusing and most important person takes takes so much time in thinking "What to put in the Resume?" Also, many companies judge the candidature of a student just by his/her Resume. So, it is necessary for the student to think beyond the third dimension while making the Resume. We have created an Android Application by using Flutter, it is anall-in-one kind of application which means user can get tips for Resume and cover letter, make Resume, check Resume score, and have shortlisted technical interview questions last but not least have placement material for top MNC's.

KEYWORDS: Flutter, Dart, Firebase, Resume, Git.

#### I. INTRODUCTION

As placement season of most of the colleges is going to start, making Resume is a very hectic work for all the students. The **Resume Builder**application is just not the Resume Builder it is more than that if elaborate clearly, along with Resume Builder it consists of different job portals, can check Resume score, tips for Resume and cover letter, technical interview checklist and Placement material for more than 50 MNC's. After filling all the necessary information user gets Resume in PDF format.

# II. MOTIVATION

Almost every time, 1st round is Resume Shortlisting and many students not selected here. The reason is that simple, not having a well-structured resume.

Here a crafty thing, Recruiter don't have too much time to read line by line. It takes hardly 20 seconds to a recruiter to go through a Resume or we can say scan a resume through his/her eyes. This is why having or making a **neat and structured one page resume** is theparamount thing in whole process.

When a candidate wants to apply for the internships or the jobs online then generally, he or she needs to upload or email his or her Resume and Of course the other details as well. Resume Builder provides the users the popular resume formats & a better way to show their resumes to the employers.

Online Resume Builder can be used in accordance with the specified requirements of the users. Users can customize their resumes with their choice of themes & details. The services are hard to be defeated by the competitors as the system is providing the users exactly what they want in addition with other features.

#### IV. LITERATURE SURVEY

- The currently working systems for Resume builder have some disadvantages which will be overcome by our proposed system. These above systems do not provide any options for:
  - i. tips for Resume building and cover letter
  - ii. Checking Resume score
  - iii. Technical interview questions
  - iv. Any placement material for top MNC's
- In addition, they show advertisements in their applications.

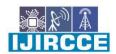

| e-ISSN: 2320-9801, p-ISSN: 2320-9798| www.ijircce.com | | Impact Factor: 8.165 |

|| Volume 10, Issue 4, April 2022 ||

| DOI: 10.15680/IJIRCCE.2022.1004125|

• Furthermore, if we want to make resume in particular format, they ask for subscription(money) to buy that template.

#### V. PROPOSED SYSTEM

To overcome the restrictions of above system, based on **Flutter** (Cross Platform Development UI Toolkit) a Resume Builder, an **Android Application** is proposed. Which will take all the required information (i.e., The Information require the generation of a Resume) and generate a **PDF** for the same.

The use of mobile technology has undergone a change as Android devices are experiencing a boom in the automatic operation of a wireless device. For mobile devices such as smart-phones and tablets the android is a Linux operating system. As a general purpose of research to build a reliable, simple and accurate Reconstruction Plan is considered. One of the key objectives is to evaluate its effectiveness and acceptance in terms of security, user interaction, accuracy and reliability.

#### VI. PROJECT SCOPE

The Resume Builder can be used in accordance with the requirements of the users. Users can customize their resumes with their choice of themes & details

- Application uses Firebase's Cloud Firestore (NoSQL Database) as Database which uses **128-bitAES** (Advanced Encryption Standard) symmetric block cipherto protect user's data.
- User just need to fill the necessary information and the rest will done by the Application as it is Automatic Process.
- In addition, the create and update the data is Effortless and easy-peasy tasks.

#### VII. REQURIMENT DEFINATION

Analyses based on similar application and determine the necessary features in the application, as well as do the details about the features that will be created with function of each feature. Features that are needed in application for User are as follows:

- **Signup/Login:** New user can create free account using this feature. By using email, the user will verify the account and with some password policy can set password. After successfully creating an account user can login to application using email and password. Also, user can reset the password using this feature.
- **Create Resume:** This is the key feature of the application it will take user to the tabs where the user can fill the data for making resume. It has multiple tabs which can be used to fill different kind of information such as basic, education, experience, projects, etc.
- **Apply for Job:** For applying for jobs this feature will navigate you to various websites where you have a list of vacancies in particular companies.
- Tips for Resume: It contains sample resumes which will help the students who are creating resume for first time.
- Check Resume Score: To check how much the resume is effective user can check the resume score through this feature.
- **Placement Material:** For preparation of interviews and aptitude test the user needs study material which will be provided in this feature.
- **Generate PDF:** The final feature which generates PDF of the Resume.

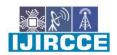

| e-ISSN: 2320-9801, p-ISSN: 2320-9798| www.ijircce.com | | Impact Factor: 8.165 |

|| Volume 10, Issue 4, April 2022 ||

| DOI: 10.15680/IJIRCCE.2022.1004125|

# VII. UML DIAGRAMS

#### DFD level 0

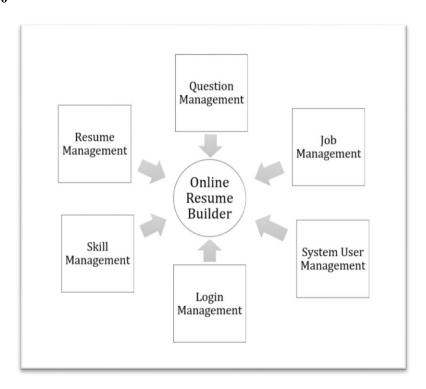

#### DFD level 1

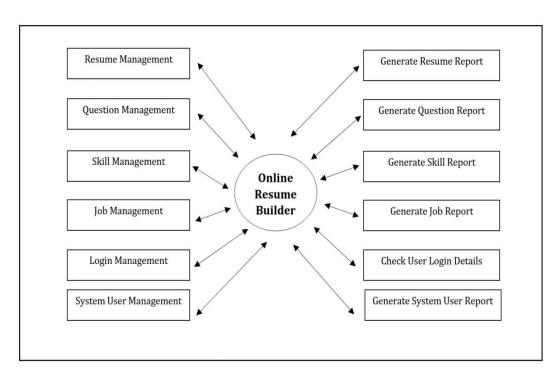

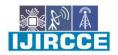

| e-ISSN: 2320-9801, p-ISSN: 2320-9798| <u>www.ijircce.com</u> | | Impact Factor: 8.165 |

|| Volume 10, Issue 4, April 2022 ||

| DOI: 10.15680/IJIRCCE.2022.1004125|

## DFD level 2

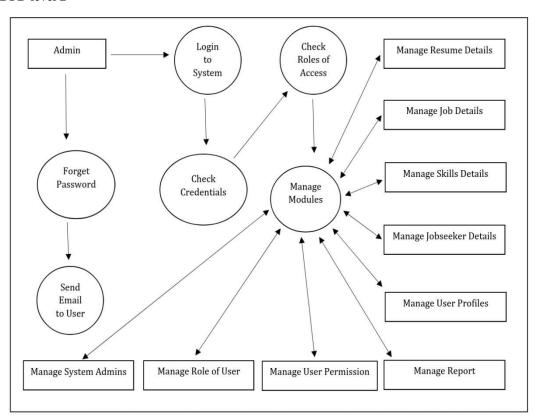

# Use Case Diagrams

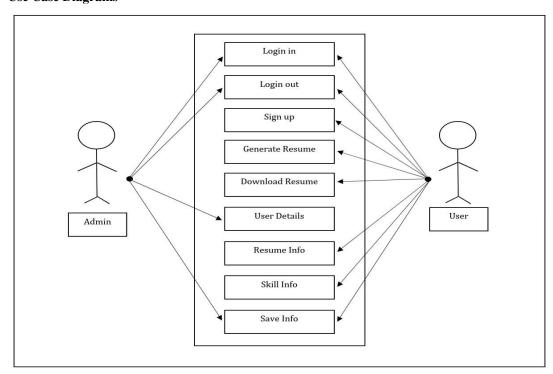

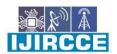

| e-ISSN: 2320-9801, p-ISSN: 2320-9798| www.ijircce.com | | Impact Factor: 8.165 |

|| Volume 10, Issue 4, April 2022 ||

| DOI: 10.15680/IJIRCCE.2022.1004125|

**Architecture Diagram** 

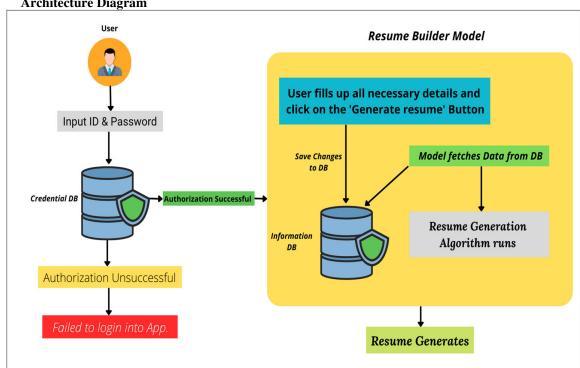

## **Sequence Diagram**

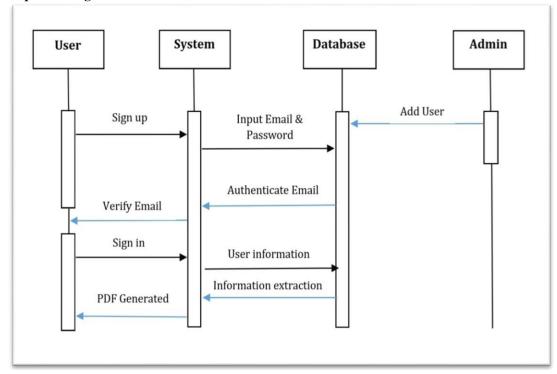

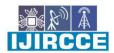

| e-ISSN: 2320-9801, p-ISSN: 2320-9798| www.ijircce.com | | Impact Factor: 8.165 |

|| Volume 10, Issue 4, April 2022 ||

| DOI: 10.15680/IJIRCCE.2022.1004125|

# **Partial Implementation**

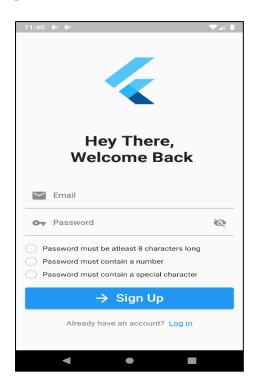

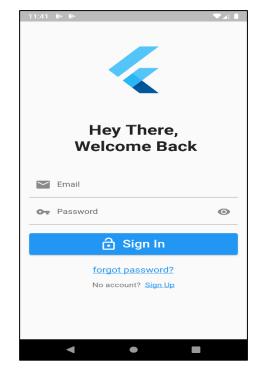

Fig. 1 Sign Up Window

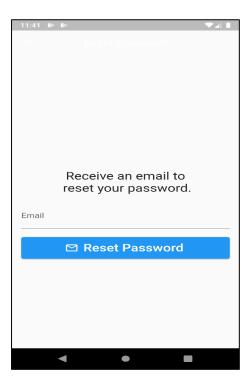

Fig. 3 Reset Password Window

Fig. 2 Sign In Window

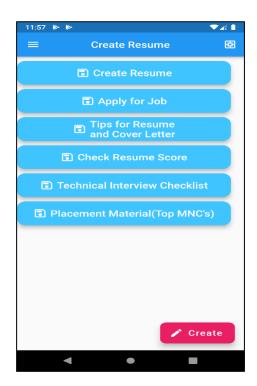

Fig. 4 Home Screen Window

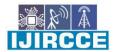

| e-ISSN: 2320-9801, p-ISSN: 2320-9798| www.ijircce.com | | Impact Factor: 8.165 |

| Volume 10, Issue 4, April 2022 |

## | DOI: 10.15680/IJIRCCE.2022.1004125|

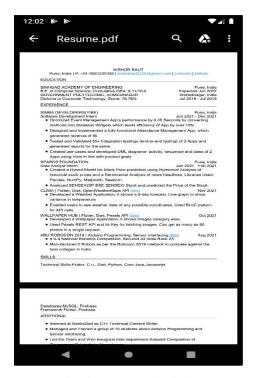

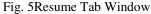

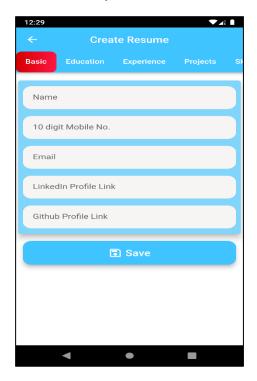

Fig. 6Generated PDF of Resume

#### VIII. RESULT

The result of our system application will generate a PDF of the Resume which can be used to apply for job in various fields. Also using this application user can apply for job. User can check resume score.

# IX. CONCLUSION

Our Proposed solution is Flutter Based Resume Builder, which allows user to registration from any platform(Android, ios, web) and make their Resume.

This system is secured, authentic and able to avoid low quality resume making. It also reduces workload, human and time resources

- Facility to online apply for different job portals
- Job description sinking with resume.
- Cover Letter tips.
- Key concepts on which one should focus on while building a Resume.

#### REFERENCES

KishorRaut, Suhas Dalve, Mahesh Jadhav, Harish Koli, "Survey Paper on Resume Building Applications", ISSN: 2321-9653; IC Value: 45.98; SJ Impact Factor: 7.538 Volume 10 Issue I Jan 2022

RinkiTyagi, Nihal Singh, AkankshaBaghel, Ankita Singh, "Resume Builder Application", ISSN: 2321-9653; IC Value: 45.98; SJ Impact Factor:7.429, Volume 8 Issue V May 2020

Bharti Kungwani, AmishaManglani, NamanDembal, HitenHirani, LaveenSawlani, "Analytical Resume Builder – A web Application for Creating a resume which gives a best impact in this competitive world", Annals of R.S.C.B., ISSN:1583-6258, Vol. 24, Issue 2, 2020, Pages. 235 -238, Received 24 October 2020; Accepted 15 December 2020.

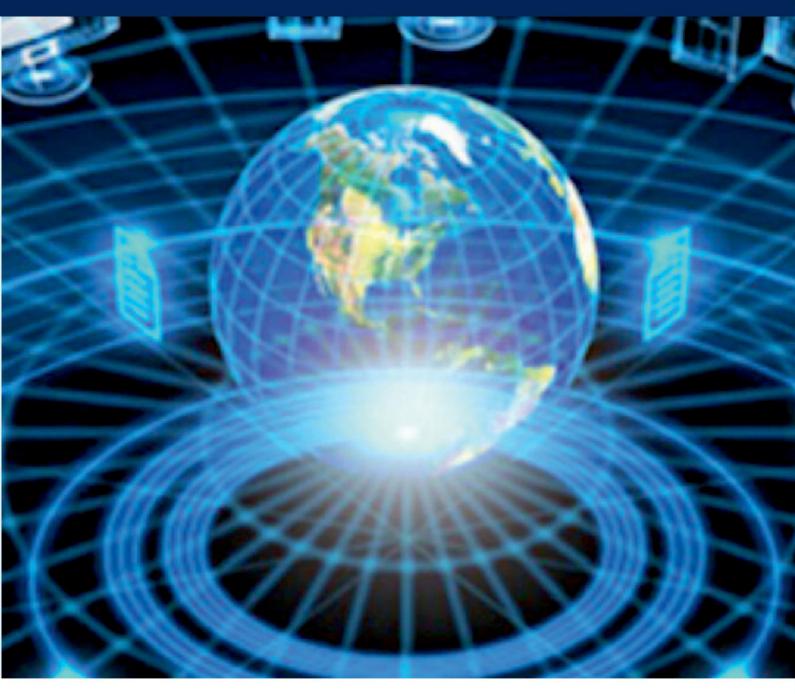

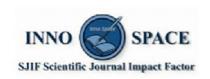

**Impact Factor: 8.165** 

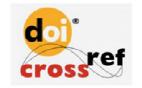

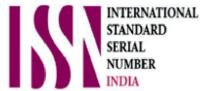

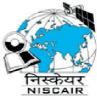

# INTERNATIONAL JOURNAL OF INNOVATIVE RESEARCH

IN COMPUTER & COMMUNICATION ENGINEERING

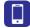

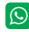

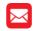

📵 9940 572 462 🔯 6381 907 438 🔀 ijircce@gmail.com

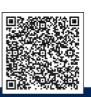